#### The Swine Before Perl

Shriram Krishnamurthi
Brown University and PLT

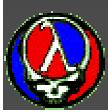

# Why We're Here

Any sufficiently complicated C or Fortran program contains an ad hoc, informally-specified, bug-ridden, slow implementation of half of Common Lisp.

—Phil Greenspun's Tenth Law of Programming

# Our Corollary

Any sufficiently useful C or Fortran program needs to be "sufficiently complicated"

We're here to provide the heavy lifting

I'm here to motivate how Scheme does this

## The Swine: PLT Scheme

"Whatever: can you program in it?"

#### Books

Teach Yourself Scheme in Fixnum Days

How to Use Scheme

Extensive manuals and user support

It's all free of cost

#### Software #1: MzScheme

- Quick, textual shell: ideal for scripting
- Rich module system
- Rich mixin-based object system
- Embeddable in applications
- Garbage collection across C/C++/Scheme
- Libraries for lots of 3- and 4-letter acronyms (XML, CGI, ODBC, COM, ...)

### Software #2: DrScheme

Fully-graphical programming environment

Full portability: Unix, Mac and Windows

Special support for beginning Schemers

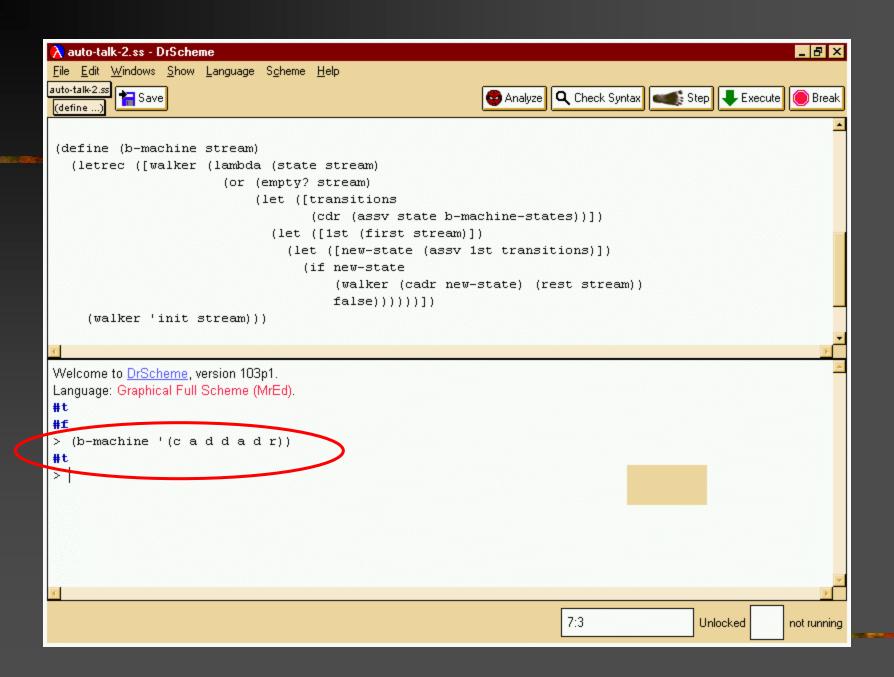

# Software #3: Type Inference

Two PhD theses and counting

Graphically displays inferred types

Let's see how it works ....

```
_ B ×
🔥 auto-talk-2.ss - MrSpidey
File Edit Windows Actions Show Clear Filter Help
(define b-machine-states
  '((init (c loop))
    (loop (a loop)
           (d loop)
           (r end))
     (end (r end))))
(define (b-machine stream)
  (letrec ([walker (lambda (state stream)
                      (or (empty? stream)
                           (let ([transitions
                                  (cdr (assv state b-machine-states))])
                             (let ([1st (first (car stream))])
                               (let ([new-state (assv 1st transitions)])
                                 (if new-state
                                     (walker (cadr new-state) (rest stream))
                                     false())))))])
    (walker 'init stream)))
(b-machine '(c a d a d r))
(b-machine '(c a d a r d))
Welcome to MrSpidey, version 103p1.
CHECKS:
car check in file "auto-talk-2.ss": line 1, column 15
cdr check in file "auto-talk-2.ss": line 18, column 34
car check in file "auto-talk-2.ss": line 19, column 47
                                                                                              Unlocked
```

```
_ B ×
🔥 auto-talk-2.ss - MrSpidey
File Edit Windows Actions Show Clear Filter Help
(define b-machine-states
  '((init (c loop))
    (loop (a loop)
           (d loop)
           (r end))
     (end (r end))))
(define (b-machine stream)
  (letrec ([walker (lambda (state stream)
                      (or (empty? stream)
                           (let ([transitions
                                  (cdr (assv state b-mackine-states))]
                            (let ([1st (first (car stream (listof sym)
                               (let ([new-state (assv ist transitions)]
                                 (if new-state
                                     (walker (cadr new-state) (rest stream))
                                     false())))))])
    (walker 'init stream)))
(b-machine '(c a d a d r))
(b-machine '(c a d a r d))
Welcome to MrSpidey, version 103p1.
CHECKS:
car check in file "auto-talk-2.ss": line 1, column 15
cdr check in file "auto-talk-2.ss": line 18, column 34
car check in file "auto-talk-2.ss": line 19, column 47
                                                                                              Unlocked
```

```
_ B ×
A auto-talk-2.ss - MrSpidey
File Edit Windows Actions Show Clear Filter Help
(define b-machine-states
  '((init (c loop))
     (loop (a loop)
           (d loop)
           (r end))
     (end (r end))))
(define (b-machine stream)
  (letrec ([walker (lambda (state stream)
                      (or (empty/ stream)
                           (let [[transitions
                                  (cdr (assv state b-machine-states))])
                             (let ([1st (first (car stream (listof sym) ))])
                               (let ([new-state (assv 1st transitions)])
                                 (if new-state
                                     (walker (cadr new-state) (rest stream))
                                     false())))))])
    (walker 'init stream)))
(b-machine '(c a d a d r))
(b-machine '(c a d a r d))
Welcome to MrSpidey, version 103p1.
CHECKS:
car check in file "auto-talk-2.ss": line 1, column 15
cdr check in file "auto-talk-2.ss": line 18, column 34
car check in file "auto-talk-2.ss": line 19, column 47
                                                                                              Unlocked
```

```
_ B ×
\lambda auto-talk-2.ss - MrSpidey
File Edit Windows Actions Show Clear Filter Help
(define b-machine-states
  '((init (c loop))
     (loop (a loop)
           (d loop)
           (r end))
     (end (r end))))
(define (b-machine stream)
  (letrec ([walker | lambda (state stream)
                       (of (empty? stream)
                           (let ([transitions
                                  (cdr (assv state b-machine-states))])
                             (let ([1st (first (car stream (listof sym) ))])
                               (let ([new-state (assv 1st transitions)])
                                  (if new-state
                                      (walker (cadr new-state) (rest stream))
                                      false())))))])
    (walker /init stream)))
(b-machine 4/(cadady))
(b-machine \checkmark (c a d a r d))
Welcome to MrSpidey, version 103p1.
CHECKS:
car check in file "auto-talk-2.ss": line 1, column 15
cdr check in file "auto-talk-2.ss": line 18, column 34
car check in file "auto-talk-2.ss": line 19, column 47
                                                                                               Unlocked
```

```
_ B ×
A auto-talk-2.ss - MrSpidey
File Edit Windows Actions Show Clear Filter Help
(define b-machine-states
  '((init (c loop))
     (loop (a loop)
           (d loop)
           (r end))
     (end (r end))))
(define (b-machine stream)
  (letrec ([walker (lambda (state stream)
                      (or (empty? stream)
                           (let ([transitions
                                  (cdr (assv state b-machine-states))])
                            (let ([1st (first (car stream (listof sym)))])
                               (let ([new-state (assv 1st transitions)])
                                 (if new-state
                                     (walker (cadr new-state) rest stream))
                                     false())))))])
    (walker 'init stream)))
(b-machine '(c a d a d r))
(b-machine '(c a d a r d))
Welcome to MrSpidey, version 103p1.
CHECKS:
car check in file "auto-talk-2.ss": line 1, column 15
cdr check in file "auto-talk-2.ss": line 18, column 34
car check in file "auto-talk-2.ss": line 19, column 47
                                                                                             Unlocked
```

```
_ B ×
🔥 auto-talk-2.ss - MrSpidey
File Edit Windows Actions Show Clear Filter Help
(define b-machine-states
  '((init (c loop))
    (loop (a loop)
           (d loop)
           (r end))
     (end (r end))))
(define (b-machine stream)
  (letrec ([walker (lambda (state stream)
                      (or (empty? stream)
                           (let ([transitions
                                  (cdr (assv state b-machine-states))])
                            (let ([1st (first (car stream (listof sym) ))])
                               (let ([new-state (assv 1st transitions)])
                                 (if new-state
                                     (walker (cadr new-state) rest stream) (listof sym) |
                                     false())))))])
    (walker 'init stream)))
(b-machine '(c a d a d r))
(b-machine '(c a d a r d))
Welcome to MrSpidey, version 103p1.
CHECKS:
car check in file "auto-talk-2.ss": line 1, column 15
cdr check in file "auto-talk-2.ss": line 18, column 34
car check in file "auto-talk-2.ss": line 19, column 47
                                                                                              Unlocked
```

#### Software #4: Web Server

Dynamic content generation is a breeze

HTML/XML transformation is a breeze

Trivially build use-once security policies

For dynamic content, 8x speed of Apache

### The Gems

- Closures
- Continuations

The Crown Jewels

- That stupid parenthetical syntax
- Macros
- Tail calls

The Lesser Gems

## A Pearl

On Stealing Beauty – Where you should start

#### Problem

Pattern-matcher for streams:

- Consumes a stream of input tokens
- Must be easy to write and read
- Must be fairly fast
- Must integrate well into rest of code

### Let's Think About Automata

I want to be able to write

automaton see0

 $see0:0 \rightarrow see1$ 

 $see1:1 \rightarrow see0$ 

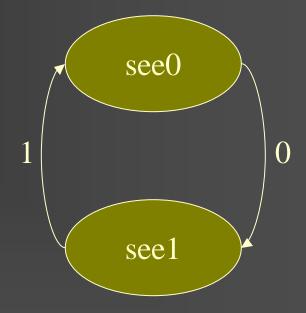

## Another Example

car, cdr, cadr, cddr, cdar, caddr, ...

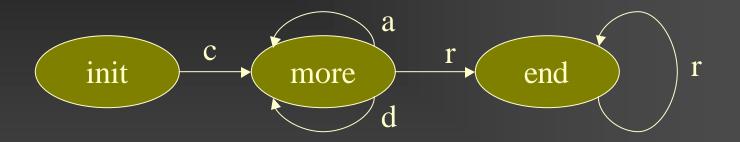

init : c  $\rightarrow$  more more : a  $\rightarrow$  more

d → more

 $end : r \rightarrow end$   $r \rightarrow end$ 

# Let's Look at That Again

```
automaton init
init : c → more
more : a → more
d → more
r → end
end : r → end
```

How would you implement it?

#### **Natural Solution**

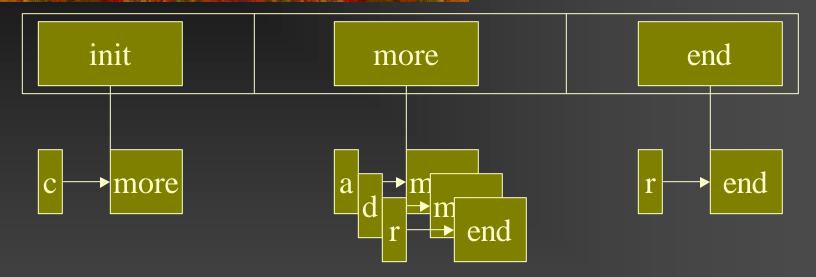

If stream ends, accept
If no next state found, reject
If next state found, continue

#### First Version

- Development time: 12 minutes
- Bugs: 2
- Performance (PLT Scheme):
  - 10000 elements: 50 ms
  - 100000 elements: 440 ms
  - 1000000 elements: 4316 ms

## The Code

```
(define b-machine-states
  '((init (c more))
    (more (a more)
          (d more)
          (r end))
    (end (r end))))
(define (b-machine stream)
  (letrec ([walker (lambda (state stream)
                     (or (empty? stream)
                         (let ([transitions
                                 (cdr (assv state b-machine-states))])
                            (let ([1st (first stream)])
                              (let ([new-state (assv 1st transitions)])
                                (if new-state
                                    (walker (cadr new-state) (rest stream))
                                    false))))))))
    (walker 'init stream)))
```

## What's The Essence?

Per state, fast conditional dispatch table

An array of states

Quick state transition

## A Message From Our Sponsors

We will encourage you to develop the three great virtues of a programmer: laziness, impatience, and hubris.

—Larry Wall and Randal L Schwartz

# Thinking Virtuously

- Per state, fast conditional dispatch table
   Compiler writers call this "case ... switch"
- An array of states
   Function pointers offer random access
- Quick state transition
  If only function calls were implemented as "goto"s ...

# In Other Words: init State Would Become

```
init =
(procedure (stream)
  (or (empty? stream)
        (case (first stream)
        [c (more (rest stream))]
        [else false])))
```

# In Other Words: more State Would Become

```
more ≡
(procedure (stream)
  (or (empty? stream)
      (case (first stream)
            (more (rest stream))]
            (more (rest stream))]
        [r] (end_(rest stream))]
        [else false])))
```

# In Other Words: The Whole Code Would Become

```
(define b
  (letrec ([init
             (procedure (stream)
                        (or (empty? stream)
                            (case (first stream)
                              [c (more (rest stream))]
                               else falsel)))|
            [more
             (procedure (stream)
                            √empty? stream)
                             case (first stream)
                               [a \more (rest stream))]
                              [d (more (rest stream))]
                              [r (end (rest stream))]
                               else falsel)))l
            [end <
             (procedure (stream)
                         or (empty? stream)
                             (case (first stream)
                              [r (end (rest stream))]
                              [else false])))])
    init))
```

## Scoreboard

Laziness:

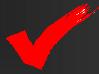

Impatience: nope; too much code

Hubris: ...

#### In General

```
(state : (label → target) ...)

(procedure (stream)
   (or (empty? stream)
        (case (first stream)
        [label (target (rest stream))]
        ...
        [else false])))
```

## **Even More Generally**

## In Fact, That's the Code!

```
(define-syntax automaton
  (syntax-rules (-> :)
    [input pattern
    output pattern]))
```

This is a Scheme macro

#### The Automaton

```
automaton init
```

```
init : c \rightarrow more
```

more : a → more

 $d \rightarrow more$ 

 $r \rightarrow end$ 

end :  $r \rightarrow end$ 

#### In Scheme

### What a Schemer really sees

#### With Clients

```
(define (v s)
  ((if (eq? (first s) 'c)
        (automaton init
         (init : (c -> loop))
         (loop : (a -> loop)
                (d \rightarrow loop)
                (r \rightarrow end)
         <u>(end : (r -> end)))</u>
        (automaton see0
         (see0 : (0 -> see1))
         (see1 : (1 -> see0)))
   s))
```

#### Second Version

- Development time: 5 minutes
- Bugs: 0
- Performance:
  - 10000 elements: 30 ms
  - 100000 elements: 310 ms
  - 1000000 elements: 3110 ms

## Scoreboard

Laziness:

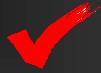

Impatience:

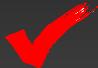

Hubris: stay tuned

## What Really Happened

The traditional implementation is an **Interpreter** 

The macro system implements a **Compiler** 

from Scheme++ to Scheme – and lets you reuse the existing Scheme compiler

#### Macros

Clean, convenient spec of automata

■ Permits *nested* ... – "pattern matching"

Easy to create domain-specific language

Each module can have different macros

#### Tail Calls

**Ensures that** 

```
state transition =
goto =
loop for free!
```

Notice tail *recursion* isn't enough! (Oh, and try generating loop code ...)

## Stupid Parenthetical Syntax

```
(automaton see0
  (see0 (0 -> see1))
  (see1 (1 -> see0)))
```

is clearly ugly, evil, and an insidious plot hatched by misbegotten academics

## **Smart Parenthetical Syntax**

```
<automaton see0</pre>
  <state name="see0">
    <trn> <from> 0 </from>
         <to> see1 </to> </trn> </state>
  <state name="see1">
    <trn> <from> 1 </from>
         <to> see0 </to> </trn> </state>
</automaton>
is a hip, cool, great new idea
```

# Python vs. Scheme (python.org)

- Standard object system
- Regular expressions, Internet connectivity
- Many builtin data types
- One standard implementation
- Relatively main-stream syntax
- Main-stream control structures

# Python vs. PLT Scheme (python.org)

- Standard object system
- Regular expressions, Internet connectivity
- Many builtin data types
- One standard implementation
- Relatively main-stream syntax at what price?
- Main-stream control structures
  - We got macros you got five minutes?
  - Real Programmers use map/filter/fold, tail calls, ...

#### Take-Home Morals

- If you claim to be smart, be really smart about reuse
- Scheme fits together particularly cleverly you won't get it just by reading about it, you'll only think you did
- People who don't understand this use of tail calls don't get it
- Take a real languages course in college

### Scoreboard

Laziness:

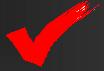

Impatience:

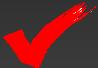

Hubris:

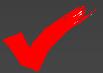

## A Parting Thought

- A REPL is a Read-Eval-Print Loop:
   Read, then Evaluate, then Print, then Loop
- In code:
  Print (Eval (Read ()))); Loop
- A Print-Eval-Read Loop
- A Print-Eval-Read Loop

## **Obligatory URL**

http://www.plt-scheme.org/

(Thanks: Matthias, Matthew, Robby, John, Paul, Paul, Jamie, Philippe, Dorai, and dozens others)